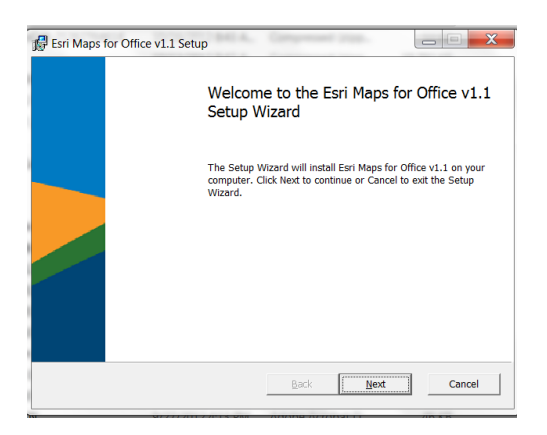

When I click "Next" this screen appears:

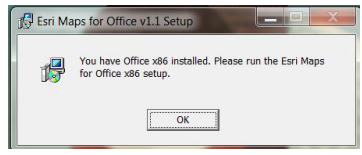

When I hit "Okay" this screen appears:

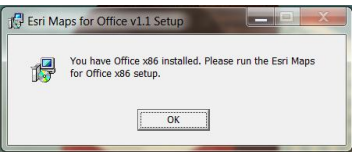

The next screen is a one that only allows me to "Finish" the setup.

End of loop.